Access97 100

- 13 ISBN 9787302030867
- 10 ISBN 7302030863

 $\rightarrow$ 

出版时间:1998-10

页数:157

版权说明:本站所提供下载的PDF图书仅提供预览和简介以及在线试读,请支持正版图书。

## www.tushu000.com

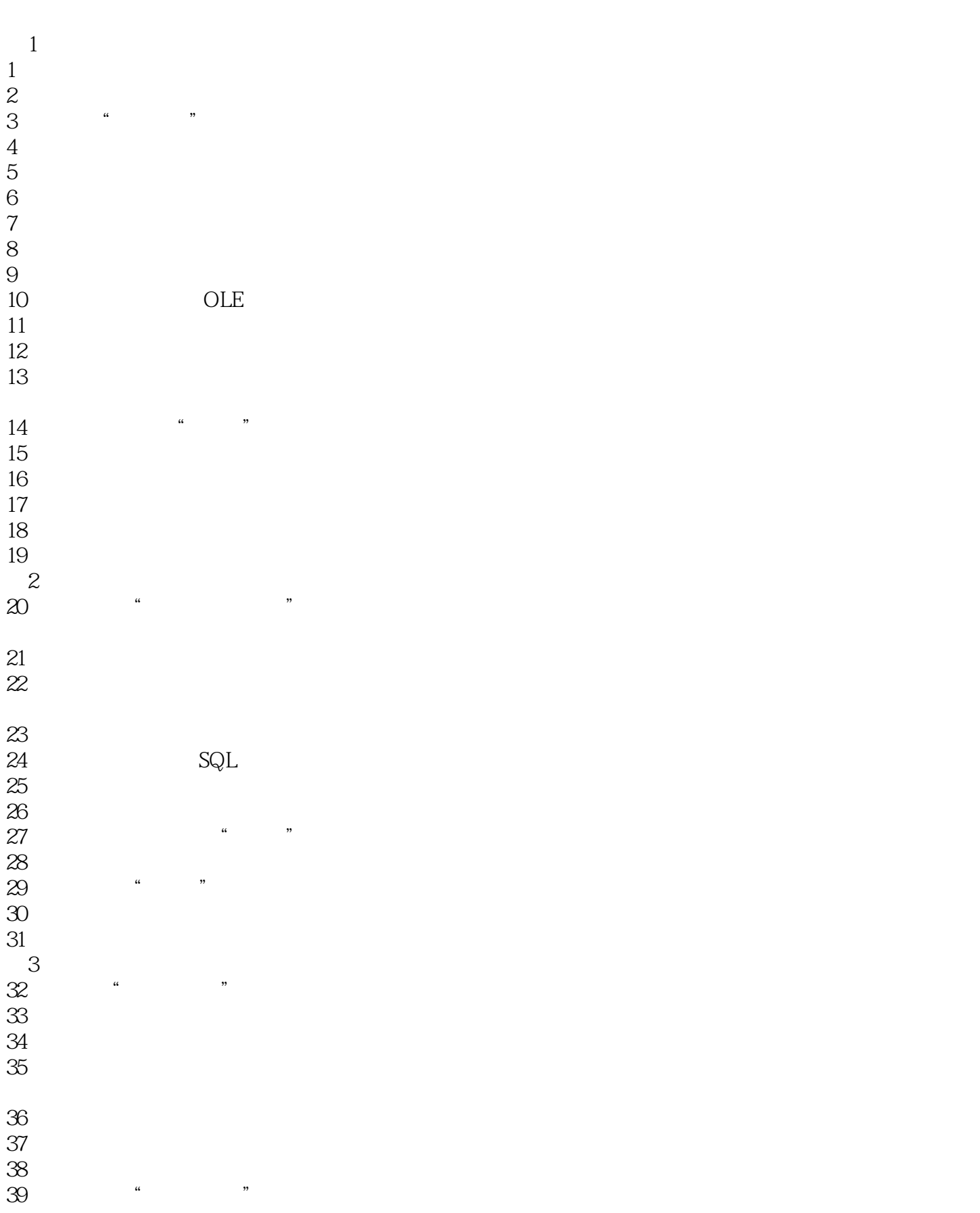

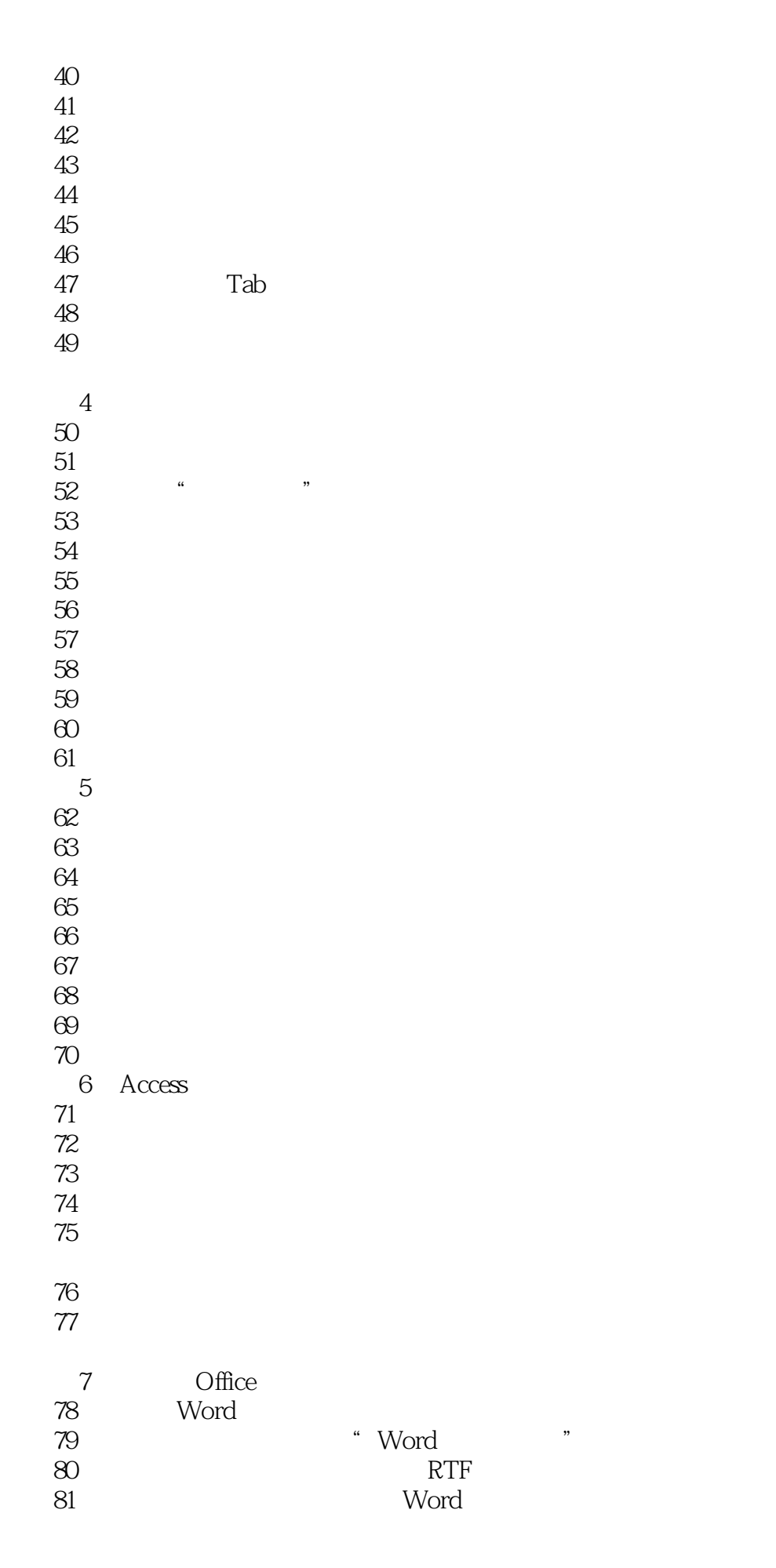

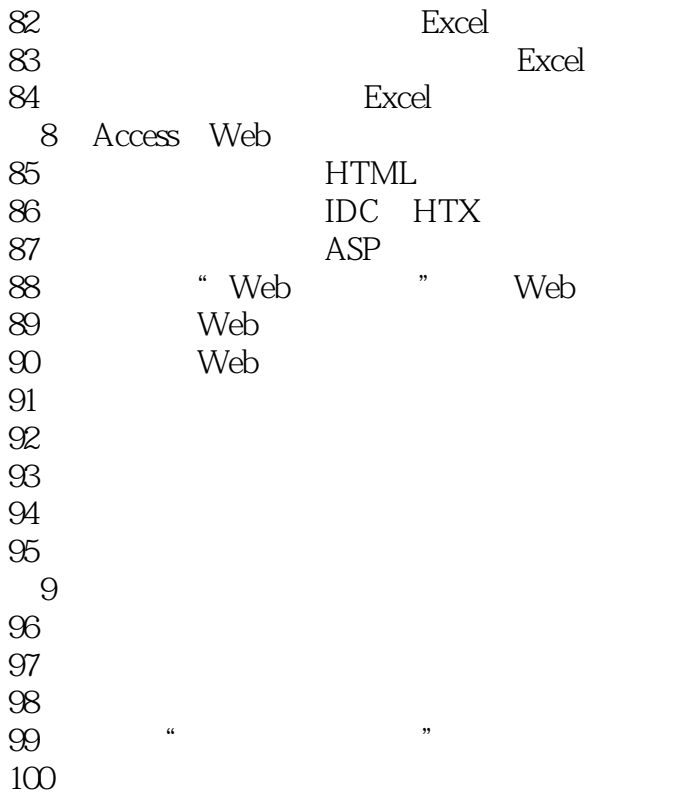

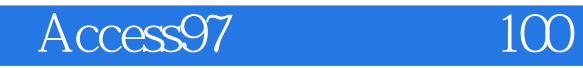

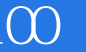

本站所提供下载的PDF图书仅提供预览和简介,请支持正版图书。

:www.tushu000.com